Doc No. :PT-HMOC-OPS-FOP-6001-OPS-OAH

Fop Issue : 3.0

Issue Date: 13/04/10

Check memory area File: H\_CRP\_DHS\_3024.xls Author: S. Manganelli

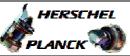

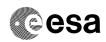

## Procedure Summary

#### Objectives

This procedure describes the steps needed to check the following memory areas.

- CPU RAM
- Communication RAM
- PM PROM
- PM EEPROM

SGM is checked via dedicated procedures.

#### Summary of Constraints

Memory areas are Checked through TC(6,9); this TC will be delayed when there is an ongoing:

- TC(6,2) Load Memory Using Absolute Addresses
- TC(6,5) Dump Memory Using Absolute Addresses
- TC(6,9) Check Memory Using Absolute Addresses
- TC(8,4,1,1) Copy Memory

#### Spacecraft Configuration

Start of Procedure

End of Procedure

n/a

### Reference File(s)

Input Command Sequences

Output Command Sequences HRD3024

## Referenced Displays

ANDs GRDs SLDs

#### Configuration Control Information

| DATE | FOP ISSUE | VERSION | MODIFICATION DESCRIPTION | AUTHOR        | SPR REF |
|------|-----------|---------|--------------------------|---------------|---------|
|      | 2         | 1       | Created                  | S. Manganelli |         |

: Version 1 - Unchanged Status

Page 1 of 4 Last Checkin: 29/11/08

Doc No. :PT-HMOC-OPS-FOP-6001-OPS-OAH Fop Issue : 3.0

Issue Date: 3.0

Check memory area
File: H\_CRP\_DHS\_3024.xls
Author: S. Manganelli

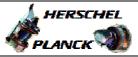

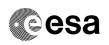

# Procedure Flowchart Overview

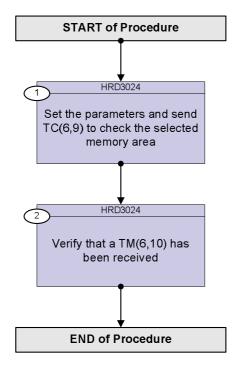

Status : Version 1 - Unchanged

Last Checkin: 29/11/08 Page 2 of 4

Doc No. :PT-HMOC-OPS-FOP-6001-OPS-OAH Fop Issue : 3.0 13/04/10

Issue Date:

Check memory area File: H\_CRP\_DHS\_3024.xls Author: S. Manganelli

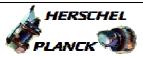

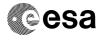

| Step<br>No.                               | Time | Activity/Remarks                                                                                                    | TC/TLM                                      | Display/ Branch |  |  |  |  |  |
|-------------------------------------------|------|----------------------------------------------------------------------------------------------------|---------------------------------------------|-----------------|--|--|--|--|--|
|                                           | l.   | Beginning of Procedure                                                                                                    |                                             |                 |  |  |  |  |  |
| TC Seq. Name :HRD3024 (Check memory area) |      |                                                                                                    |                                             |                 |  |  |  |  |  |
|                                           |      | TimeTag Type: N Sub Schedule ID: Formal Parameter List: Memory_ID MEM_ID= Start_Address STARTADD= N LENGTH=                                                                                                    | <dec><br/><hex><br/><dec></dec></hex></dec> |                 |  |  |  |  |  |
| 1                                         |      | Set the parameters and send TC(6,9) to check the selected memory area                                                                                                    |                                             | Next Step:<br>2 |  |  |  |  |  |
|                                           |      | When the CDMU receives this request it shall read and compute the checksum value of the indicated area of the memory using the CRC checksum algorithm. It then generates a report containing the checksum value computed.     |                                             |                 |  |  |  |  |  |
|                                           |      | In the TC(6,9) it is necessary to set the following parameters:                                                                                                    |                                             |                 |  |  |  |  |  |
|                                           |      | - <u>Memory ID:</u> identifier of the memory block of the on-board user which data shall be checked.                                                                                                    |                                             |                 |  |  |  |  |  |
|                                           |      | <ul> <li>Start Address: start address (in SAUs, with the count starting from zero) within the memory block for dta to be checked.</li> <li>N: number of SAUs on which the CRC checksum algorithm shall be applied.</li> </ul> |                                             |                 |  |  |  |  |  |
|                                           |      | The fields Memory ID and Start Address are treated as one 32-bit field where the 16 least significant bits of the address is stored in Start Address and the 16 most significant bit in the Memory ID field.                  |                                             |                 |  |  |  |  |  |
|                                           |      | WARNING: The specified address range must not span over several types of memory.                                                                                                    |                                             |                 |  |  |  |  |  |
|                                           |      | Execute Telecommand  ChkMem_AbsAdd                                                                                                    | DC603180                                    |                 |  |  |  |  |  |
|                                           |      | Command Parameter(s):  Memory_ID DH003180 Start_Address DH004180 N DH105180                                                                                                    | MEM_ID<br>STARTADD<br>LENGTH                |                 |  |  |  |  |  |
|                                           |      | TC Control Flags:  GBM IL DSE Y  Subsch. ID: 10  Det. descr.: Check Memory Using Absolute Addresses                                                                                                    |                                             |                 |  |  |  |  |  |
|                                           |      |                                                                                                    |                                             |                 |  |  |  |  |  |

Status : Version 1 - Unchanged

Last Checkin: 29/11/08

Doc No. :PT-HMOC-OPS-FOP-6001-OPS-OAH Fop Issue : 3.0

Issue Date: 13/04/10

Check memory area File: H\_CRP\_DHS\_3024.xls Author: S. Manganelli

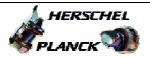

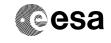

| Step<br>No.      | Time | Activity/Remarks                                                                                                   | TC/TLM                | Display/ Branch   |  |  |  |  |
|------------------|------|----------------------------------------------------------------------------------------------------|-----------------------|-------------------|--|--|--|--|
| 2                | TIME | Verify that a TM(6,10) has been received                                                                           | 10,121                | Next Step:<br>END |  |  |  |  |
|                  |      | Verify Packet Reception  Memory Check Report - Absolute Addresses  Packet Details:  APID: Type: Subtype: PI1: PI2: | MemChkRepAbs  16 6 10 |                   |  |  |  |  |
|                  |      | Verify Packet Telemetry (Pkt = MemChkRepAbs)                                                                       |                       |                   |  |  |  |  |
|                  |      | Memory_ID DE060180                                                                                                 |                       | (None)            |  |  |  |  |
|                  |      | Verify Packet Telemetry (Pkt = MemChkRepAbs)                                                                       |                       |                   |  |  |  |  |
|                  |      | Start_Address DE061180                                                                                             |                       | (None)            |  |  |  |  |
|                  |      | Verify Packet Telemetry (Pkt = MemChkRepAbs)                                                                       |                       |                   |  |  |  |  |
|                  |      | N DE062180                                                                                                    |                       | (None)            |  |  |  |  |
|                  |      | Verify Packet Telemetry (Pkt = MemChkRepAbs)                                                                       |                       |                   |  |  |  |  |
| ****             |      | CheckSum DE064180                                                                                                  |                       | (None)            |  |  |  |  |
|                  |      |                                                                                                    |                       |                   |  |  |  |  |
| End of Procedure |      |                                                                                                    |                       |                   |  |  |  |  |

Status : Version 1 - Unchanged

Page 4 of 4 Last Checkin: 29/11/08